## IMPORTANT ADVICE\*

- Use a dental dam system during the endodontic procedure.
- Don't let the file or the lip clip come into contact with metallic dental structures.
- Moisten an extremely dry canal with Glyde® file prep to help provide a stable reading.
- Dry the access cavity.
- Use a file that matches the canal diameter.
- Teeth with large apices might give false readings.
- An apex locator will not work in an obliterated canal.
- Root fractures, perforations, deep caries and large lateral canals might give inaccurate results.
- It is recommended to take an X-ray prior to the use of an apex locator and compare the information. In case of a clinically relevant discrepancy, take a second radiograph with a file in place at working length.
- To avoid over-instrumentation, it is recommended to place the file onto an endo ruler at the point where the Detect™ indicates «APEX» and then subtract a minimum of 0.5 mm from the measured file length.
- \* For a complete set of contra-indications, precautions and operating instructions please refer to the Detect™ User Manual.

Distributed By:
DENTSPLY Maillefer
DENTSPLY International, Inc.
608 Rolling Hills Drive
Johnson City, TN 37604
1-800-924-7393
1-800-924-7389 (fax)
www.maillefer.dentsply.com

Manufactured By:

Forum Engineering Technologies (96) Ltd. 1 Platin St., New Industrial Zone, Rishon Lezion 75653, Israel Made in Israel Rx ONLY For Dental Use Only

MFDETECTTIP R/F19 02 93.E/00/2007 REV: 3/12

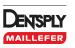

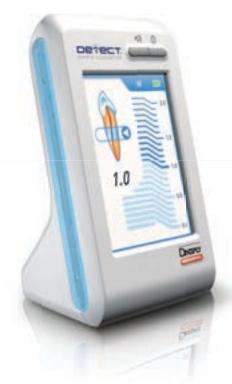

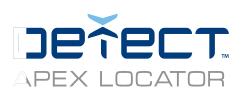

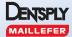

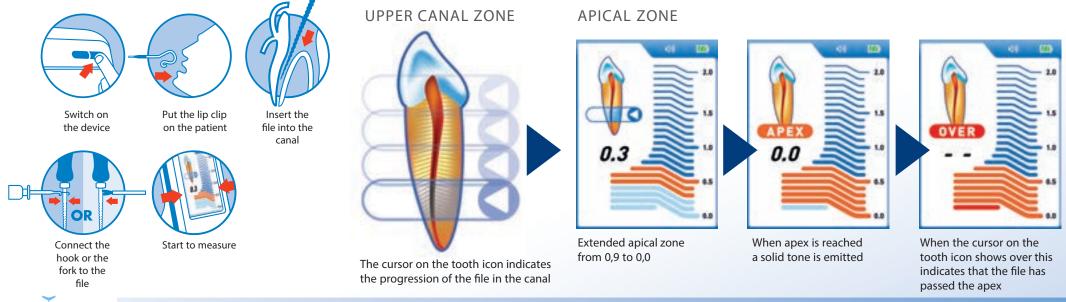

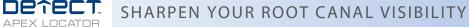